$260$   $(2010.10.29)$ 260-2

,高橋達也∗∗∗

## Mobile Robot Using Visual Sensor

Daisuke Mitani<sup>∗</sup> , Shigenori Okubo∗∗,Tatsuya Takahashi∗∗∗

 $*$ 

○三谷大輔<sup>∗</sup>,大久保重範∗∗

\*Yamagata University.

: (visual sensor) (image processing) 2 (binarization) (dilation and erosion) subtraction processing

 $\pm 992-8510$   $4-3-16$ Tel.: (0283)26-3245 Fax.: (0238)26-3245 E-mail: sokubo@yamagata-u.ac.jp

 $2.$ 

Table 1

Microsoft

Visual  $C++$  DirectX

CCD

## CMOS

Table 1 Development environment Host Computer OS Windows XP SP2 CPU Pentium M 1.70GHz software  $\vert$  Visual C++ 2005 Camera performance  $\vert$  320×240 CMOS camera

Fig.1

H8-3069F

 $RS-232C$ 

1. はじめに

**CPU** 

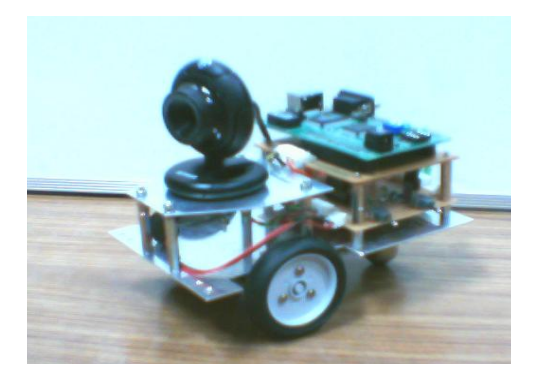

$$
V = V_{max} \tag{2}
$$
\n
$$
S = \frac{V_{max} - V_{min}}{V_{max}}
$$
\n
$$
\pi \left( G - B \right) \qquad (D - V)
$$

$$
\frac{\pi}{3} \left( \frac{G}{V_{max} - V_{min}} \right) \qquad (R = V_{max})
$$
\n
$$
\pi \left( Q_{max} - B - R \right) \qquad (G = V_{max})
$$

$$
H = \begin{cases} \frac{\pi}{3} \left( 2 + \frac{B - R}{V_{max} - V_{min}} \right) & (G = V_{max}) \\ \frac{\pi}{3} \left( 4 + \frac{R - G}{V_{max} - V_{min}} \right) & (B = V_{max}) \\ H < 0 & 2\pi & V_{max} = 0 \end{cases}
$$
\n
$$
S = 0 \quad H =
$$

Fig. 1 Robot  $3.$  $3.1$ 2値化とはある基準となる値Tをしきい値  $(threshold)$  $g[i, j] = \begin{cases} 1 & (f[i, j] \geq T) \\ 0 & (f[i, j] \geq T) \end{cases}$ 0  $(f[i, j] < T)$ (1)  $RGB$  $RGB$  $3.2$  $\overline{2}$ を集合ごとに分類する処理である. 今回は隣  $8$  8 面積のものを目標物として認識させる.  $\bf 3.3$  $\,$ ,  $\,$  $1,$   $0$  $1$  0

 $\overline{a}$  $\int$ 

 $, 0 \quad 1$ 

1 0

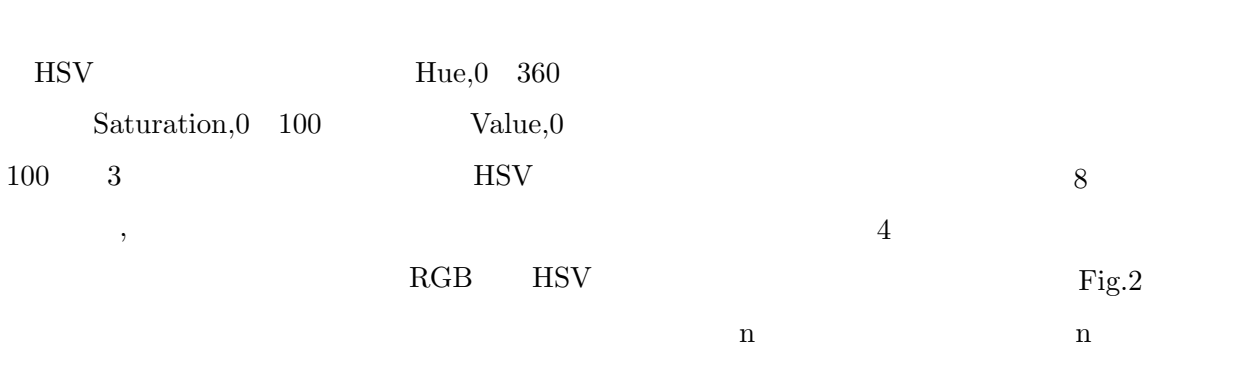

 $V_{max} = max\{R, G, B\}$  $\overline{2}$ 

 $V_{min} = min\{R, G, B\}$ 

HSV

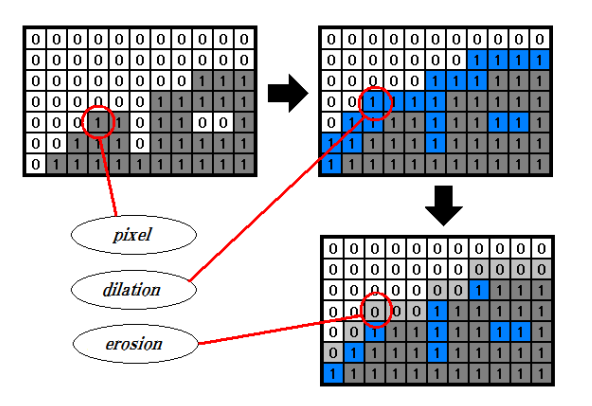

Fig. 2 Dilation and erosion

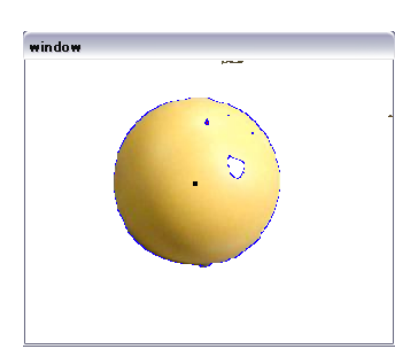

Fig. 3 Closing image

## Fig.3

 $1$  $2$ 

 $4\,$ 

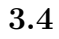

Fig.4

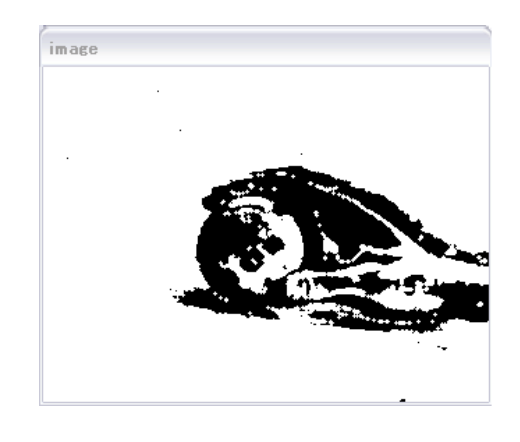

Fig. 4 Subtraction processing

 $8$ 

 $\overline{\phantom{a}}$ 

4. 移動物体の検出

 $\overline{2}$ 

## 7. Windows

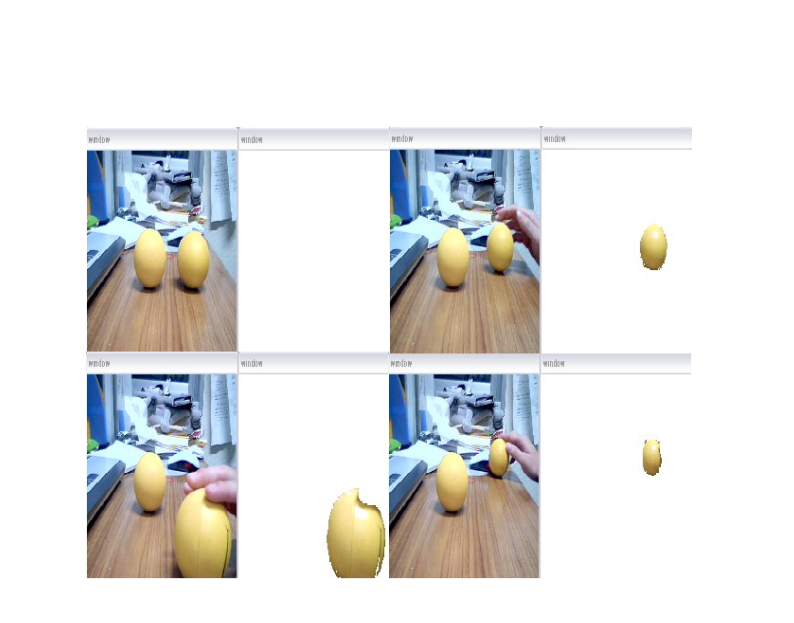

Fig.5

Fig. 5 Processing image

 $\overline{2}$ 

 $6.$ 

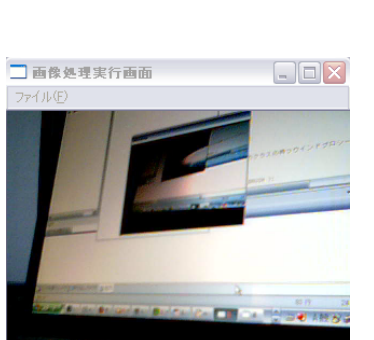

Fig. 6 Windows application

に対象物を捕捉できるように努めてきた.

光の影響も受けている。

 $PC$ 

Fig.6

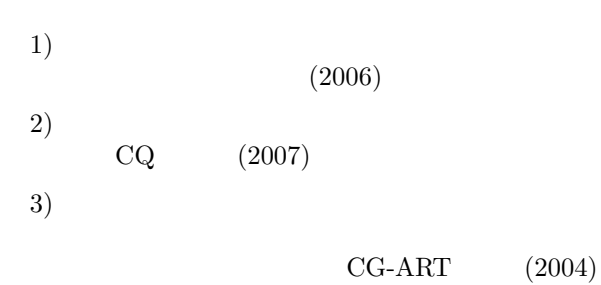